## *1. Inhaltsverzeichnis*

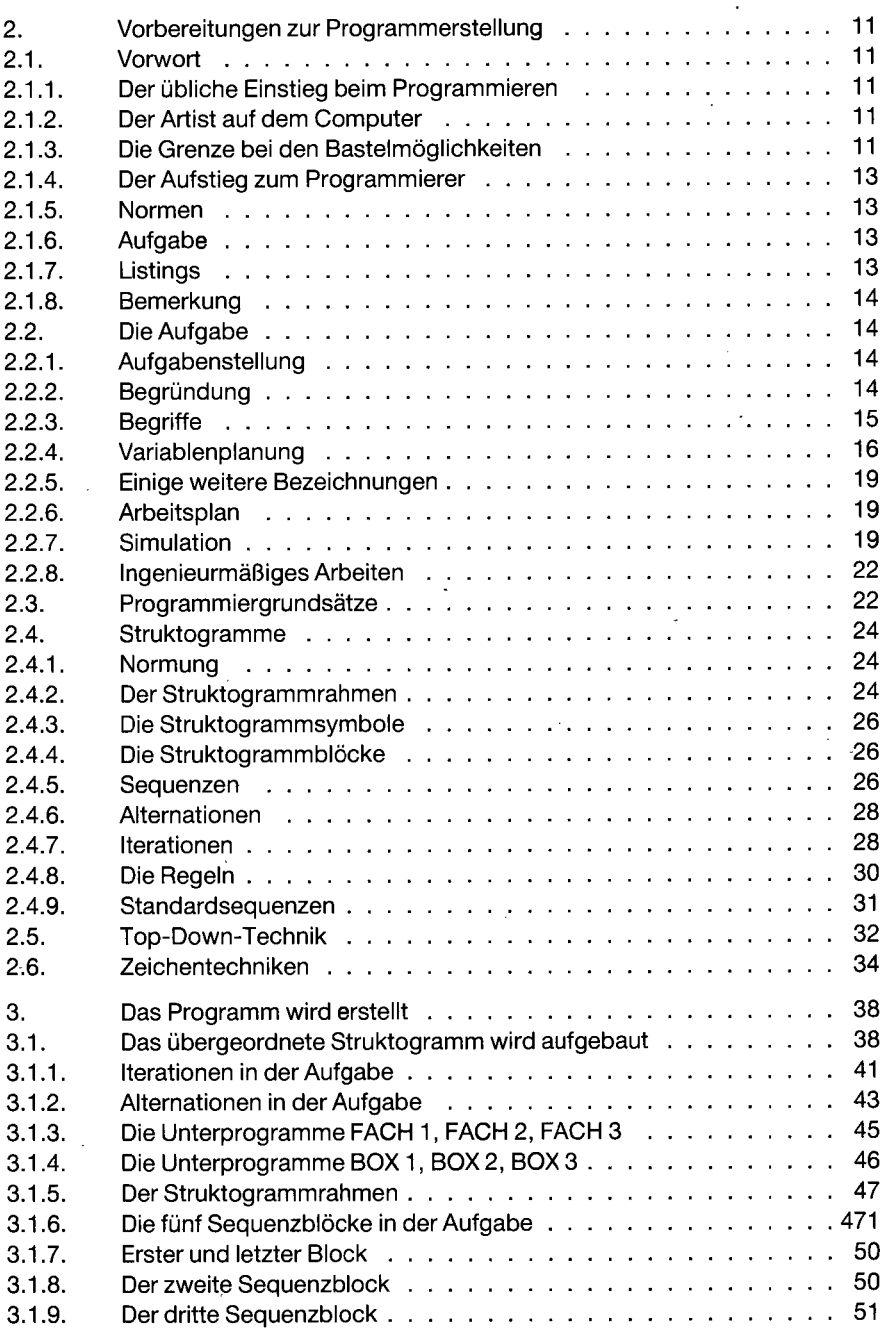

 $\overline{\phantom{a}}$ 

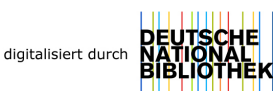

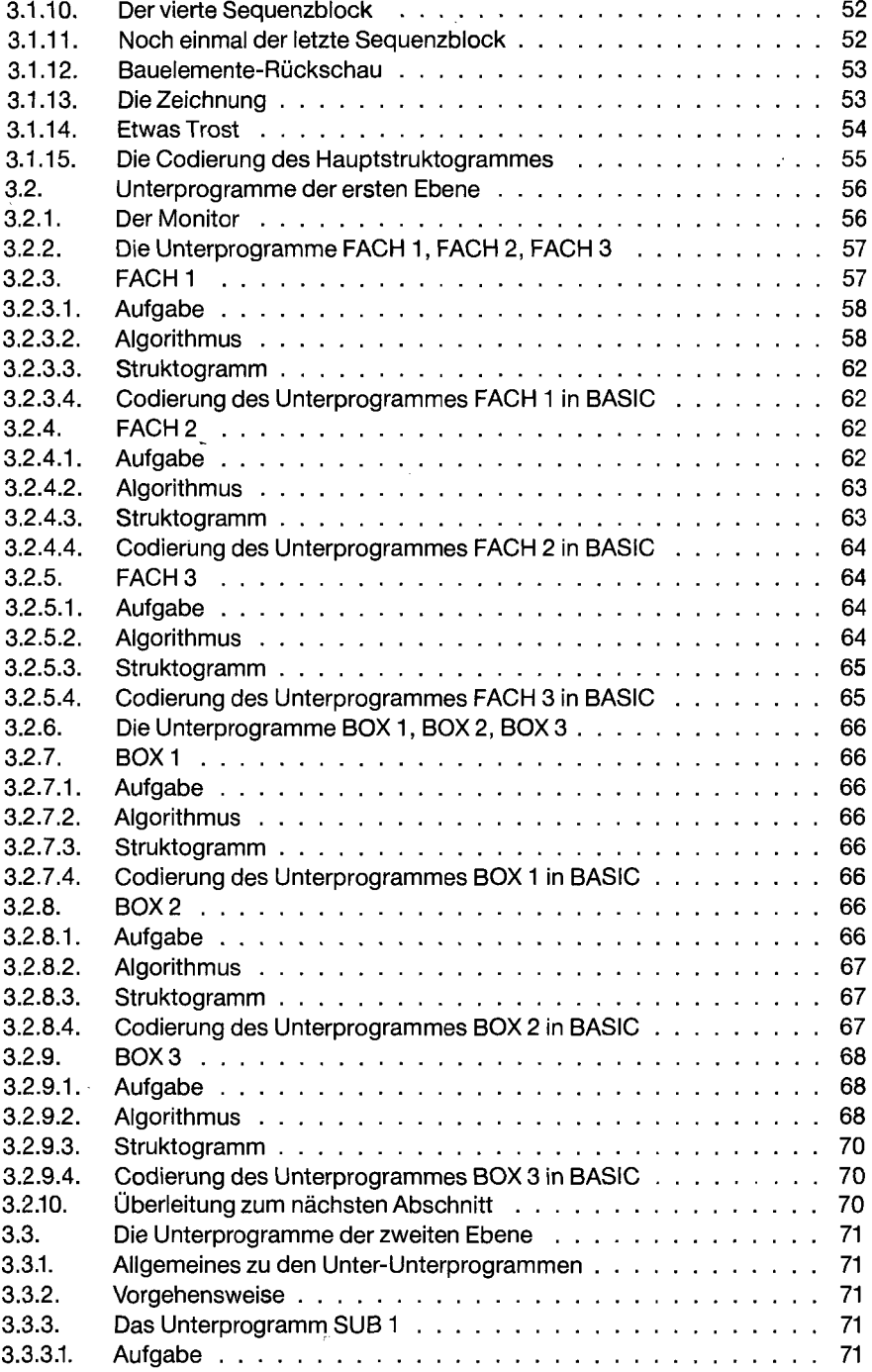

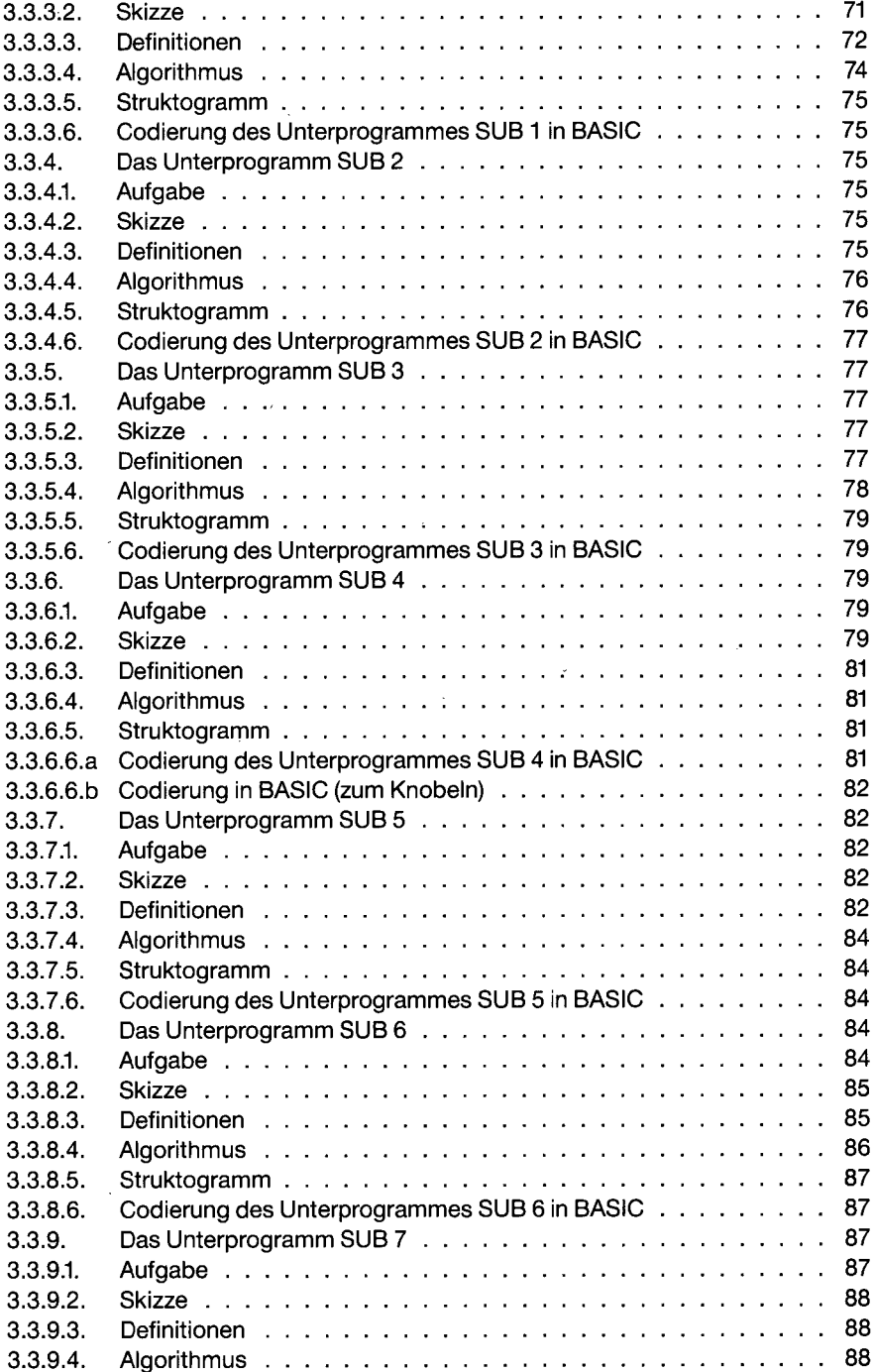

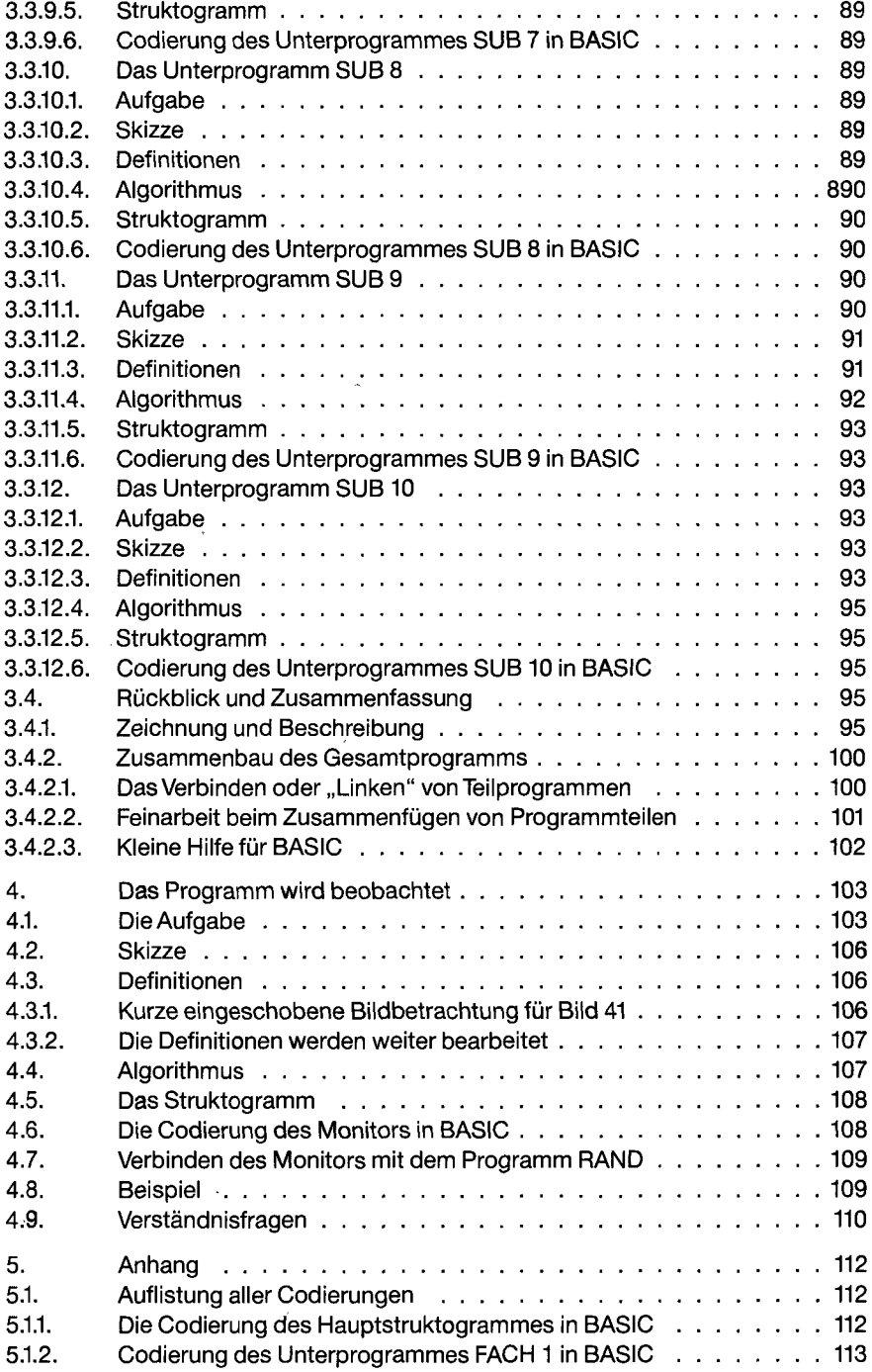

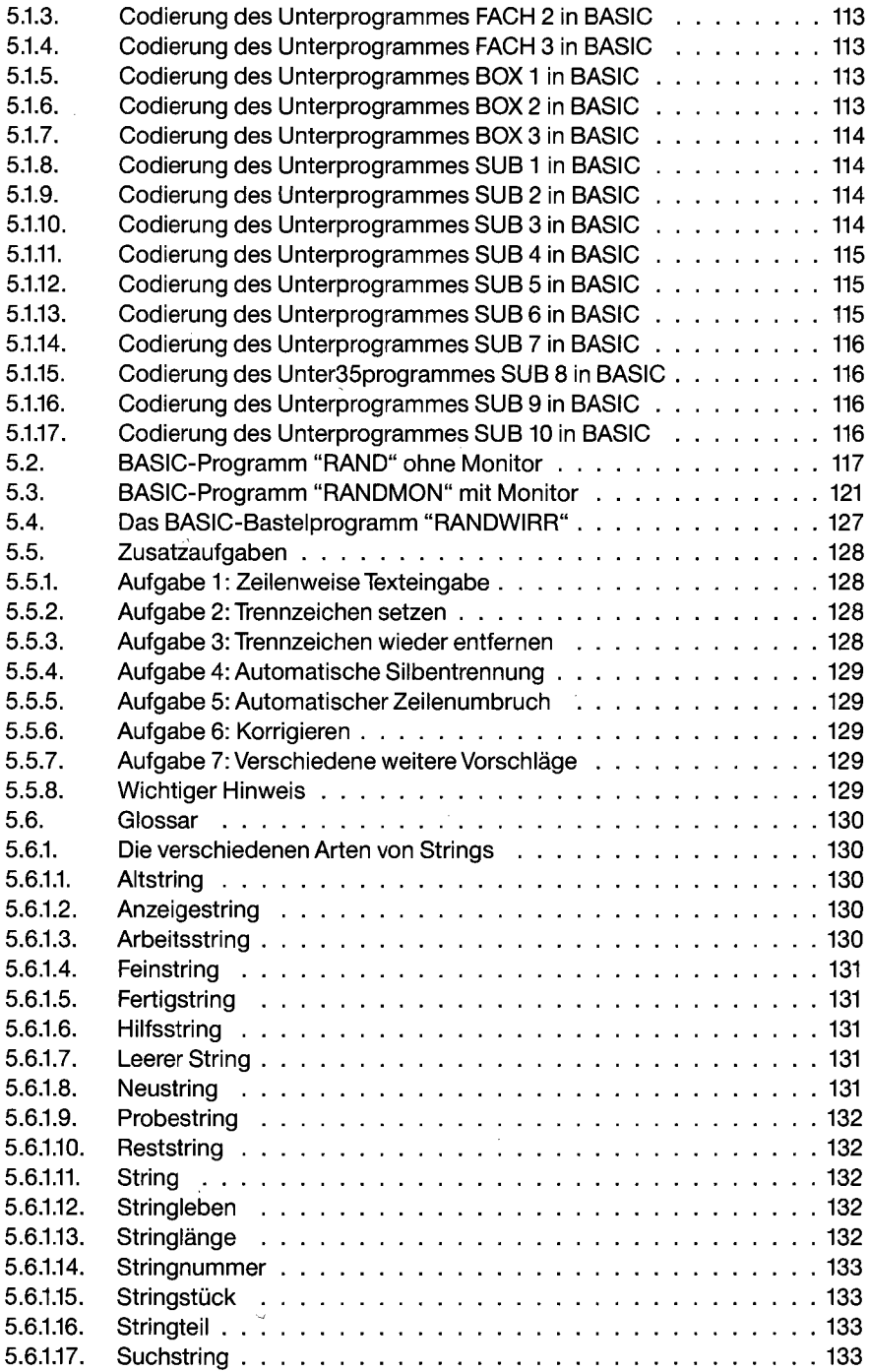

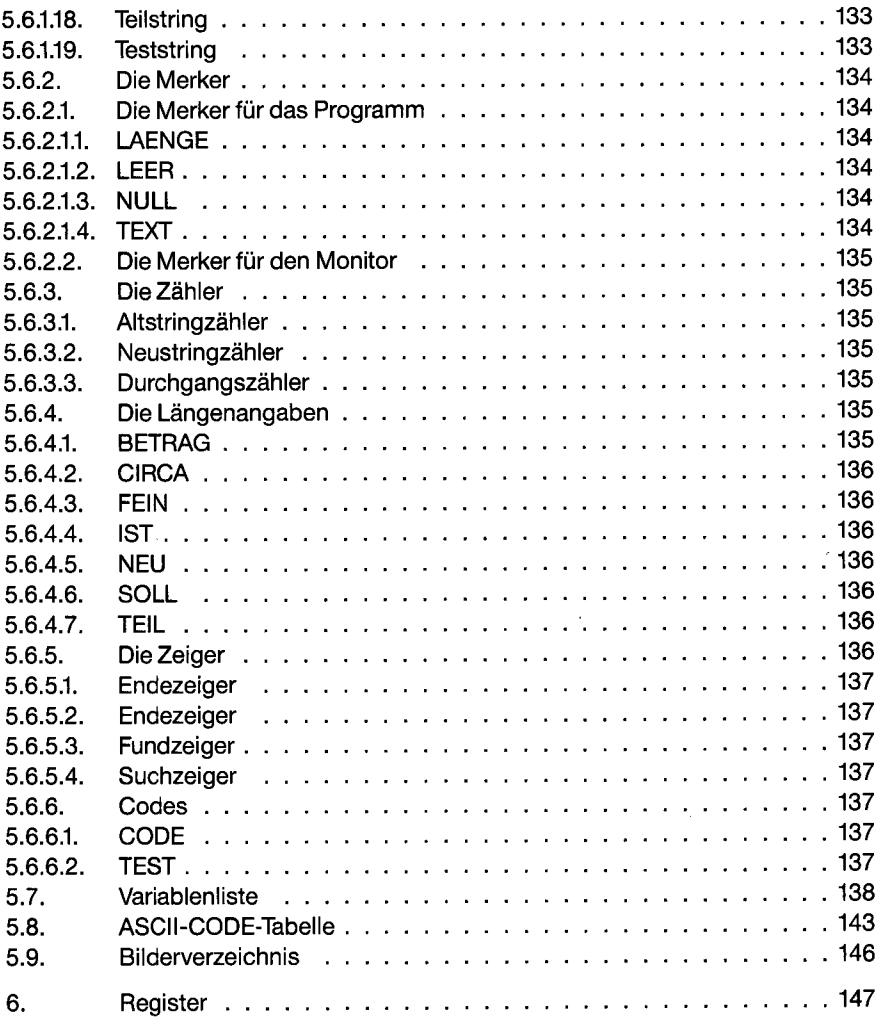

 $\sim 10$